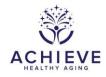

# SA INTERVENTION CHECK-UP FORM

| ID<br>NUMBER:                                                          | DE: S I C F DATE: 3/31/2023<br>Version 4.0 |  |  |  |
|------------------------------------------------------------------------|--------------------------------------------|--|--|--|
| ADMINISTRATIVE INFORMATION                                             |                                            |  |  |  |
| 0a. Completion Date:                                                   |                                            |  |  |  |
|                                                                        | End Time:                                  |  |  |  |
| Instructions: Audiologist will complete this form                      | based on the audiological assessment.      |  |  |  |
| Hearing devices<br>1a. RIGHT hearing aid                               | 1b. LEFT hearing aid                       |  |  |  |
| A=Phonak P-R 50                                                        | A=Phonak P-R 50                            |  |  |  |
| B=Phonak P-R 70                                                        | B₌Phonak P-R 70                            |  |  |  |
| c=Phonak P-R 90                                                        | c_Phonak P-R 90                            |  |  |  |
| D=Other                                                                | D=Other                                    |  |  |  |
| E=No hearing aid                                                       |                                            |  |  |  |
| F=Phonak L-R 50                                                        | F₌Phonak L-R 50                            |  |  |  |
| G₌Phonak L-R 70                                                        | G₌Phonak L-R 70                            |  |  |  |
| н₌Phonak L-R 90                                                        | ⊢=Phonak L-R 90                            |  |  |  |
|                                                                        |                                            |  |  |  |
| 2a. RIGHT hearing aid receiver size 2b. LEFT hearing aid receiver size |                                            |  |  |  |
| OS=0xS 2S=2xS                                                          | OS=0xS 2S=2xS                              |  |  |  |
| ом=0хМ2м=2хМ                                                           |                                            |  |  |  |
| $\square_{0P}=0xP$ $\square_{2P}=2xP$                                  | $\square_{0P}=0xP$ $\square_{2P}=2xP$      |  |  |  |
|                                                                        |                                            |  |  |  |
| IS=1xS                                                                 | IS=1xS 3S=3xS                              |  |  |  |

1M=**1**xM

1P=**1xP** 

1**∪**=**1**xUP

1M=**1**xM

1P=**1**xP

1∪=1xUP

зм=ЗхМ

<sub>3P=</sub>3xP

<sub>3U=</sub>3xUP

зм=ЗхМ

зР=ЗхР

3∪=3xUP

| 3a. RIGHT dome<br>c=Cap<br>o=Open<br>v=Vented<br>p=Power<br>E=Earmold/Custom/Other→ GO TO ITEM 4                                                                                                    | 3b. LEFT dome<br>c=Cap<br>o=Open<br>v=Vented<br>p=Power<br>E=Earmold/Custom/Other→ GO TO ITEM 4 |
|----------------------------------------------------------------------------------------------------|-------------------------------------------------------------------------------------------------|
| 3a1. Right dome size<br>S₌Small M=Medium L=Large                                                                                                    | 3b1. Left dome size<br>s=SmallMedium ∟_Large                                                    |
| <ul> <li>4. How was the session completed?</li> <li>r=myPhonak Remote Support → GO TO NE</li> <li>p=Phone Call → GO TO ITEM 12, STOP AFT</li> <li>c=Curbside Session → GO TO ITEM 12, STO</li> <li>o=In-Office → GO TO ITEM 12</li> <li>h=Hybrid (Multiple types of sessions) → GO</li> <li>a=Asynchronous support (email, application postal mail service) → GO TO ITEM 12, STO</li> </ul> | P AFTER ITEM 13<br>TO NEXT ITEM<br>1-based messaging,                                           |
| 5. Completed the Phonak Target Internet Test?                                                                                                    |                                                                                                 |
| 6. Device connected for remote session<br>I=iPhone<br>A=Android<br>w=Windows Smartphone                                                                                                    |                                                                                                 |

- ⊤₌ Tablet
- G= GrandPad
- o= Other
- 7. Participant internet connection method

w=WiFi D=Data (4G, 3G) N=Not Sure SICF Intervention Check-up

8. Participant internet connection speed (if applicable)

B=Below 5mbps

A=Above 5mbps

x=Not applicable

9. Were programming changes made?

| <sub>y=</sub> Yes |
|-------------------|
| n= <b>No</b>      |

NOTE: If changes were made, please create a reminder to complete real ear aided responses once participant is seen in-office next.

10. Was AudiogramDirect completed?

| y=Yes →                        | GO TO ITEM 10a |
|--------------------------------|----------------|
| $\square_{n=No} \rightarrow 0$ | GO TO ITEM 11  |

10a. If yes, record obtained Air Conduction thresholds

| Right              | Ear  |  |
|--------------------|------|--|
| 250 Air threshold  | 10a1 |  |
| 500 Air threshold  | 10a2 |  |
| 1000 Air threshold | 10a3 |  |
| 2000 Air threshold | 10a4 |  |
| 3000 Air threshold | 10a5 |  |
| 4000 Air threshold | 10a6 |  |
| 6000 Air threshold | 10a7 |  |

| Left               | Ear  |  |
|--------------------|------|--|
| 250 Air threshold  | 10b1 |  |
| 500 Air threshold  | 10b2 |  |
| 1000 Air threshold | 10b3 |  |
| 2000 Air threshold | 10b4 |  |
| 3000 Air threshold | 10b5 |  |
| 4000 Air threshold | 10b6 |  |
| 6000 Air threshold | 10b7 |  |

11. Did the audiologist or participant experience remote session complications or difficulties during this visit?

| <sub>y=</sub> Yes                |
|----------------------------------|
| $n=No \rightarrow GO TO ITEM 12$ |

11a. Remote Session complications/difficulties due to:

| ı₌Internet Stability   |
|------------------------|
| c=Bluetooth connection |
| <sub>a=</sub> Audio    |
| <sub>b=</sub> Battery  |
| o= Other               |

11b. Remote Session complications/difficulties resolved?

| <sub>y=</sub> Yes |
|-------------------|
| n= <b>No</b>      |

12. Is Hearing aid daily use from Data Logging collected during the visit?

| y=Yes→ GO TO ITEM 12a  |                       |
|------------------------|-----------------------|
| n=No→ GO TO ITEM 13    |                       |
| 12a. Average use RIGHT | 12b. Average use LEFT |

| _ |  |  |
|---|--|--|
| - |  |  |
|   |  |  |
|   |  |  |

13. Indicate which Hearing Assistive Technologies (HATs) were provided and confirm consistent usage

| HAT                      | Provided (Y/N)      | Used by participant (Y/N) |
|--------------------------|---------------------|---------------------------|
| a. myPhonak app          | □y = Yes<br>□n = No | □y = Yes<br>□n = No       |
| b. PartnerMic            | y = Yes<br>n = No   | □y = Yes<br>□n = No       |
| c. TV Connector          | y = Yes<br>n = No   | y = Yes<br>n = No         |
| d. Phonak Remote Control | y = Yes<br>n = No   | y = Yes<br>n = No         |
| e. Roger Select          | y = Yes<br>n = No   | y = Yes<br>n = No         |
| f. Roger Pen             | y = Yes<br>n = No   | y = Yes<br>n = No         |

SICF Intervention Check-up

| g. Direct Bluetooth | y = Yes           | y = Yes             |
|---------------------|-------------------|---------------------|
| Connectivity        | n = No            | n = No              |
| h. Roger On         | y = Yes<br>n = No | □y = Yes<br>□n = No |

14a. Was EAA Performed for the RIGHT Hearing aid?

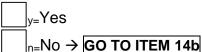

14a1. Based on the EAA, is the RIGHT hearing aid operational?

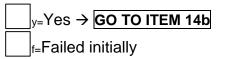

14a2. What failed and how was it corrected?

14b. Was EAA performed for the LEFT hearing aid?

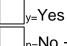

 $n=No \rightarrow GO TO ITEM 15$ 

14b1. Based on the EAA, is the LEFT hearing aid operational?

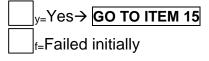

14b2. What failed and how was it corrected?

#### 15. Was real-ear data assessed?

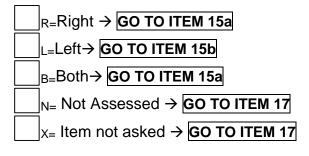

### RIGHT

|  | 15a. Right SII: |  |  |  |
|--|-----------------|--|--|--|
|--|-----------------|--|--|--|

16a. RMS-D Data for Calculations

|      | Targets for | Real-ear aided |
|------|-------------|----------------|
| (Hz) | 65-input    | Response       |
|      | level       | (REAR)         |
|      | 16a1.       | 16a5.          |
| 500  |             |                |
|      | 16a2.       | 16a6.          |
| 1000 |             |                |
|      | 16a3.       | 16a7.          |
| 2000 |             |                |
| 4000 | 16a4.       | 16a8.          |
|      |             |                |

17. Was aided Quick SIN assessed?

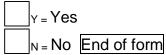

# **Quick SIN Results - AIDED**

| 17a. List 1 |                    |
|-------------|--------------------|
| Sentence    | # Correct<br>words |
| 1           | 17a1               |
| (S/N 25)    |                    |
| 2           | 17a2               |
| (S/N 20)    |                    |
| 3           | 17a3               |
| (S/N 15)    |                    |
| 4           | 17a4               |
| (S/N 10)    |                    |
| 5           | 17a5               |
| (S/N 5)     |                    |
| 6           | 17a6               |
| (S/N 0)     |                    |

# LEFT

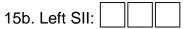

16b. RMS-D Data for Calculations

| (Hz) | Targets for 65-<br>input level | Real-ear aided<br>Response<br>(REAR) |
|------|--------------------------------|--------------------------------------|
| 500  | 16b1.                          | 16b5.                                |
| 1000 | 16b2.                          | 16b6.                                |
| 2000 | 16b3.                          | 16b7.                                |
| 4000 | 16b4.                          | 16b8.                                |

| 17b. List 2 |                    |
|-------------|--------------------|
| Sentence    | # Correct<br>words |
| 1           | 17b1               |
| (S/N 25)    |                    |
| 2           | 17b2               |
| (S/N 20)    |                    |
| 3           | 17b3               |
| (S/N 15)    |                    |
| 4           | 17b4               |
| (S/N 10)    |                    |
| 5           | 17b5               |
| (S/N 5)     |                    |
| 6           | 17b6               |
| (S/N 0)     |                    |